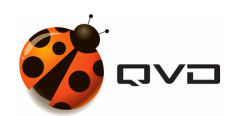

LA GUÍA RÁPIDA PARA ANDROID DE

## Instalación del Cliente QVD 4.2

QVD DOCUMENTATION

<documentation@theqvd.com>

June 22, 2020

## **Contents**

## [1 Google Play](#page-2-0) 2012 12:30 12:30 12:30 12:30 12:30 12:30 12:30 12:30 12:30 12:30 12:30 12:30 12:30 12:30 12:30 12:30 12:30 12:30 12:30 12:30 12:30 12:30 12:30 12:30 12:30 12:30 12:30 12:30 12:30 12:30 12:30 12:30 12:30 12:30

## <span id="page-2-0"></span>**1 Google Play**

El cliente para Android está subido a la tienda Google Play. Siga el procedimiento habitual para instalar aplicaciones en sus dispositivos.

<https://play.google.com/store/apps/details?id=com.theqvd.android.client>